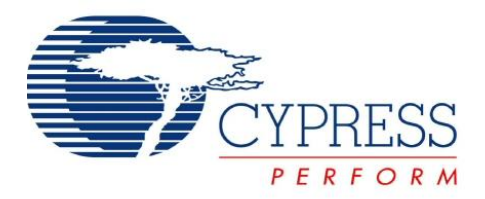

# Powerline Communication Solution

## **Features**

- Integrated Powerline Modem PHY
- 2400 bps Frequency Shift Keying Modulation
- Powerline Optimized Network Protocol
- Integrates Data Link, Transport, and Network Layers
- Supports Bidirectional Half-Duplex Communication
- CRC Error Detection to Minimize Data Loss
- I<sup>2</sup>C enabled Powerline Application Layer
- $\blacksquare$  Supports I<sup>2</sup>C Frequencies of 50, 100, and 400 kHz
- Reference Designs for 110V to 240V AC, 12V to 24V AC/DC Coupling Circuits
- Reference Designs Comply with CENELEC EN50065-1:2001 and FCC Part 15

## **Applications**

- Residential and commercial lighting control
- Home automation
- Automatic meter reading
- Industrial control and signage
- Smart energy management

### **Logic Block Diagram**

## **Functional Overview**

The CY8CPLC10 is an integrated Powerline Communication solution with the Powerline Modem PHY and Powerline Network Protocol Stack on the same chip. This helps in robust communication between different nodes on a Powerline.

#### **Powerline Transmitter**

The application residing on a host microcontroller generates messages to be transmitted on the Powerline. These messages are delivered to the CY8CPLC10 over an  $I^2C$  serial link.

The Powerline Network Layer residing on the CY8CPLC10 receives these I<sup>2</sup>C messages and generates a Powerline Transceiver (PLT) packet. These packets are modulated by the FSK Modem and coupled with Powerline by the external coupling circuit.

#### **Powerline Receiver**

Powerline signals are received by the coupling circuit and demodulated by the FSK Modem PHY. These PLT packets are decoded by the Powerline Network Protocol and then transferred to the external host microcontroller in an  $I^2C$  format.

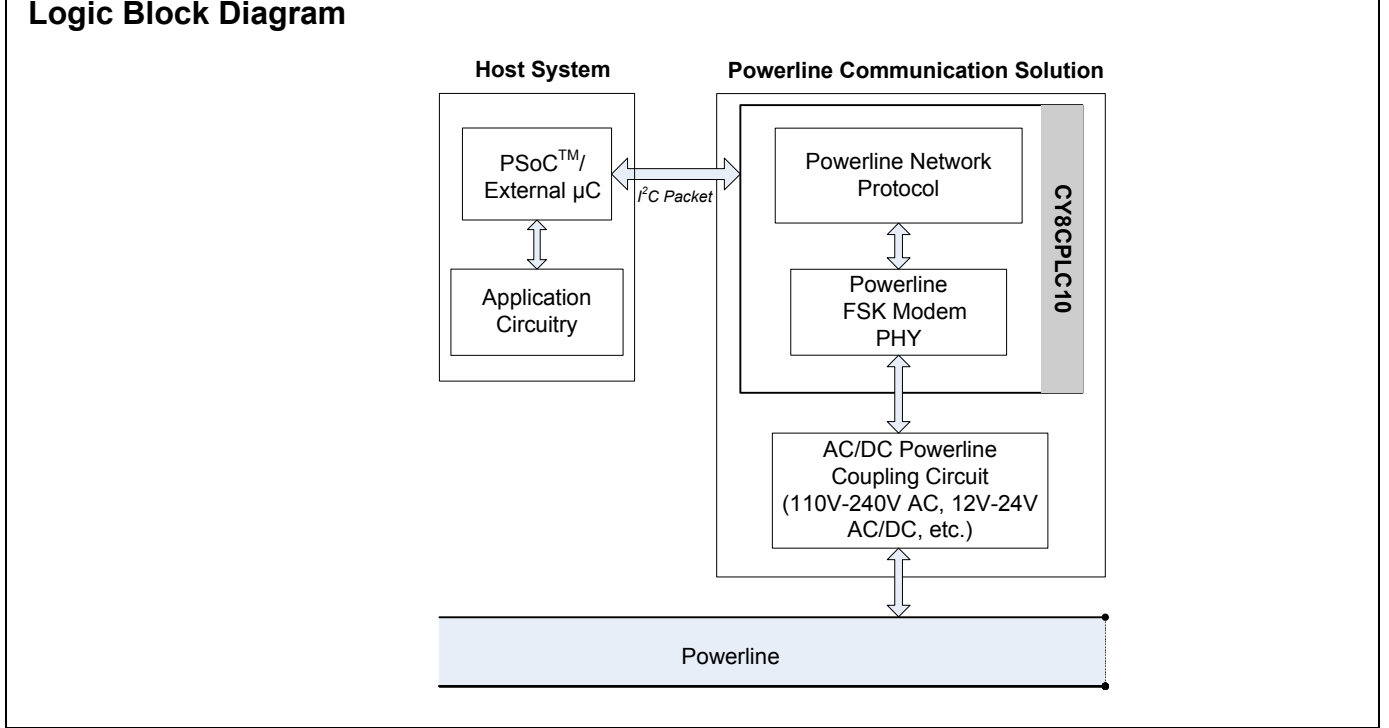

**Cypress Semiconductor Corporation** • 198 Champion Court • San Jose, CA 95134-1709 • 408-943-2600 Document Number: 001-50001 Rev \*C Revised August 21, 2009

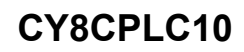

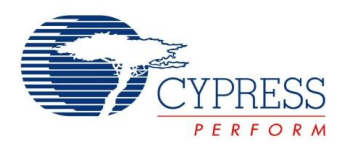

## **Robust Communication using Cypress's PLC Solution**

Powerlines are one of the world's most widely available communication mediums for PLC technology. The pervasiveness of Powerlines also makes it difficult to predict the characteristics and operation of PLC products. Because of the variable quality of Powerline around the world, implementing robust communication over Powerline is an engineering challenge. Keeping this in mind, Cypress's PLC solution is designed to enable secure and reliable communication over Powerline. Cypress PLC features that enable robust communication over Powerline include:

- Integrated Powerline PHY modem with optimized filters and amplifiers to work with lossy high voltage and low voltage Powerlines.
- Powerline optimized Network Protocol that supports bidirectional communication with acknowledgement based signaling. In case of data packet loss due to bursty noise on the Powerline, the transmitter can retransmit data.
- The Powerline Network Protocol also supports 8-bit CRC for error detection and data packet retransmission.
- A Carrier Sense Multiple Access (CSMA) scheme, built into the Network Protocol, minimizes collisions between packet transmissions on the Powerline. This provides support for multiple masters and reliable communication on a bigger network.

## **Detailed Description**

#### **Figure 1. CY8CPLC10 Internal Block Diagram**

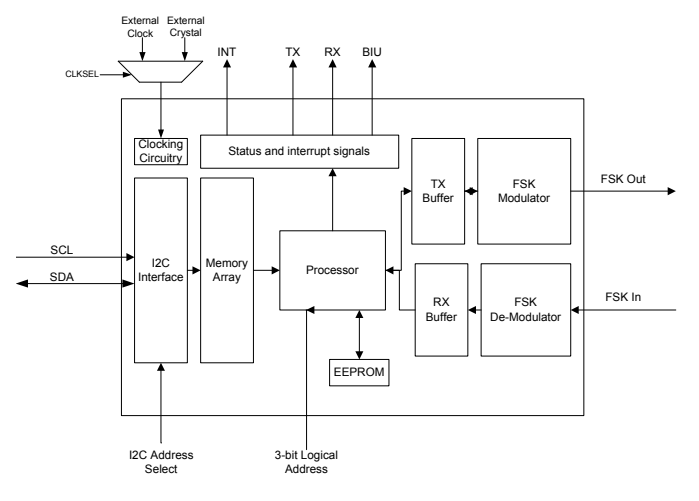

The CY8CPLC10 consists of two main functional components:

#### ■ Powerline Modem PHY

#### ■ Powerline Network Protocol

The application resides on a host system such as  $PSoC<sup>®</sup>$ , EZ-Color™, or any other microcontroller. The messages generated by the application are communicated to the<br>CY8CPLC10 over I<sup>2</sup>C and processed by these functional components. The following sections present a brief description of each of these components.

#### **Powerline Modem PHY**

**Figure 2. CY8CPLC10: FSK Modem PHY**

#### **Powerline Communication Solution**

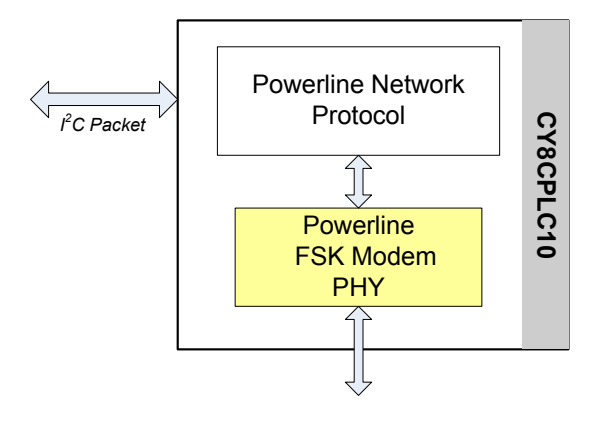

The physical layer of Cypress's PLC solution is implemented using an FSK modem that enables half duplex communication on a Powerline. This modem supports raw data rates up to 2400 bps.

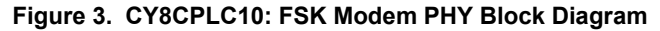

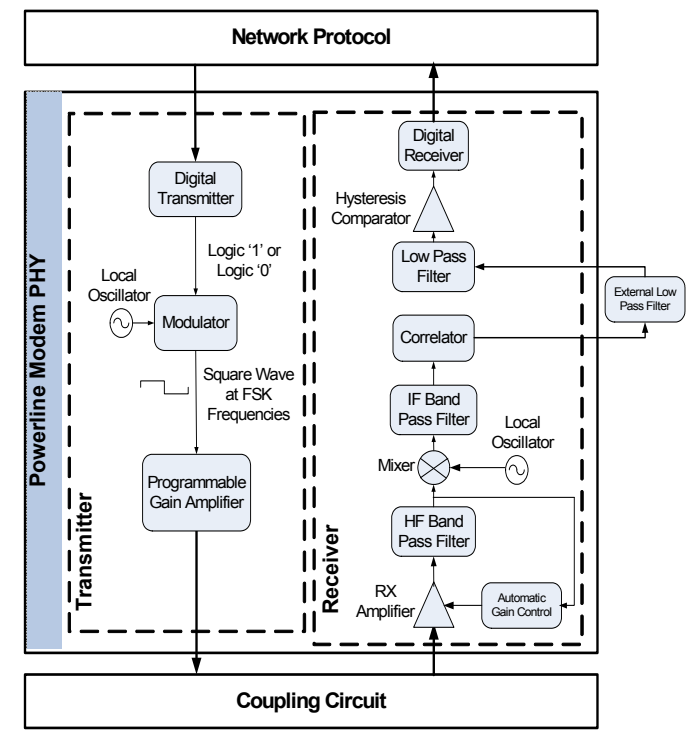

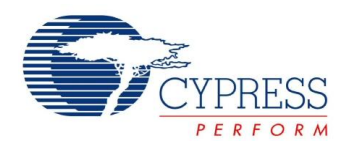

#### *Transmitter Section*

Digital data from the network layer is serialized by the digital transmitter and fed as input to the modulator. The modulator divides the local oscillator frequency by a definite factor depending on whether the input data is high level logic '1' or low level logic '0'. It then generates a sine wave at 133.3 kHz (Logic '0') or 131.8 kHz (Logic '1'), which is fed to the Programmable Gain Amplifier to generate FSK modulated signals. The logic '1' frequency can also be configured as 130.4 kHz for wider FSK bandwidth. The device also provides a provision to bypass the internal TX filter and output a square wave at the respective FSK frequencies.

#### *Receiver Section*

The incoming FSK signal from the Powerline is input to a High Frequency (HF) Band Pass Filter that filters out-of-band frequency components and outputs filtered signal within the desired spectrum of 125 kHz to 140 kHz for further demodulation. The Mixer block multiplies the filtered FSK signals with a locally generated signal to produce heterodyned frequencies.

The Intermediate Frequency (IF) Band Pass Filters further remove out-of-band noise as required for further demodulation. This signal is fed to the correlator which produces a DC component (consisting of Logic '1' and '0') and a higher frequency component.

The output of the correlator is fed to a Low Pass FIlter (LPF) that outputs only the demodulated digital data at 2400 baud and suppresses all other higher frequency components generated in the correlation process. The output of the LPF is digitized by the hysteresis comparator. This eliminates the effects of correlator delay and false logic triggers due to noise. The Digital Receiver deserializes this data and outputs to the Network Layer for interpretation.

The receiver also implements Automatic Gain Control (AGC). This functionality enables the receiver to adjust its gain automatically depending on the signal strength of the input FSK signal.

#### *Coupling Circuit Reference Design*

The coupling circuit couples low voltage signals from CY8CPLC10 to the Powerline. The topology of this circuit is determined by the voltage on the Powerline and design constraints mandated by Powerline usage regulations.

Cypress provides reference designs for a range of Powerline voltages such as 110V AC, 240V AC, 12V DC, 24V DC, and 24V AC. The 110V AC and 240V AC designs are compliant to the following Powerline usage regulations:

- FCC part 15 for North America
- EN50065-1:2001

#### **Powerline Network Protocol**

Cypress's Powerline optimized Network Protocol performs the functions of the data link, network, and transport layers in an ISO/OSI Equivalent Model.

#### **Figure 4. CY8CPLC10: Powerline Network Protocol**

**Powerline Communication Solution**

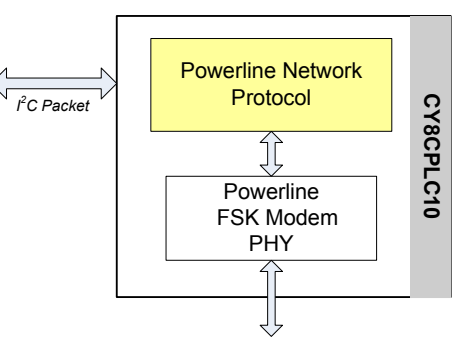

The Network Protocol implemented on the CY8CPLC10 chip supports the following features:

- Bidirectional half-duplex communication
- Master and slave and peer-to-peer network of Powerline nodes
- Multiple masters on Powerline network
- 8-bit logical addressing supports up to 256 Powerline nodes
- 16-bit extended logical addressing supports up to 65530 Powerline nodes
- $\blacksquare$  64-bit physical addressing supports up to  $2^{64}$  Powerline nodes
- Individual broadcast or group mode addressing
- Carrier Sense Multiple Access (CSMA)
- Full control over transmission parameters
	- ❐ Acknowledged
	- ❐ Unacknowledged
	- ❐ Repeated transmit
	- ❐ Sequence numbering

#### *CSMA and Timing Parameters*

- CSMA: The protocol provides the random selection of a period between 85 and 115 ms (out of seven possible values in this range) in which the band in use detector must indicate that the line is not in use, before attempting a transmission
- Band-In-Use (BIU): A Band-In-Use detector, as defined under CENELEC EN 50065-1, is active whenever a signal that exceeds 86 dBuVrms in the range 131.5 KHz to 133.5 KHz is present for at least 4 ms. This threshold can be configured for different end-system applications not requiring CENELEC compliance.The modem tries to retransmit after every 85 to 115 ms when the Band is in use. The Transmitter times out after 1.1 seconds and generates an interrupt to indicate that the <sup>4</sup> *FC Packet*<br>
FORMALL FIRE THE CONDUCT FORMALL FIRE CONDUCT FOR MODEL FIRE THE POWER THE FORMALL FIRE THE SUPPORTS the following features:<br>
Bidirectional half-duplex communication<br>
Master and slave and peer-to-peer netw

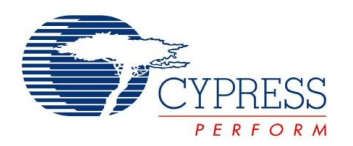

■ Throughput: Each unit of data (symbol) consists of 10 bits because each character requires one start bit and one stop bit and eight bits of data. At 2400 baud, this gives a throughput of 240 bytes/sec.

240 bytes/sec = 4.167 ms/byte = 66.6 ms/16 byte-packet Eq. 1

Assuming back to back transmission, this corresponds to:

240 bps/16 byte-packet =15 packets per second Eq. 2

#### *Powerline Transceiver Packet*

The Powerline Network Protocol defines a Powerline Transceiver (PLT) packet structure, which is used for data transfer between nodes across the Powerline. Packet formation and data transmission across the Powerline network is implemented internally in CY8CPLC10.

A PLT Packet is apportioned into a variable length header (minimum 6 bytes to maximum 20 bytes) and variable length payload (minimum 0 bytes to maximum 31 bytes).

This packet is then transmitted by the Powerline Modem PHY and the external coupling circuit across the Powerline.

The format of the PLT packet is shown in Table 1.

**Table 1. Powerline Transceiver (PLT) Packet Structure**

| <b>Byte</b><br><b>Offset</b> | <b>Bit Offset</b>                                                                             |                                  |   |                         |                                |                |               |   |  |
|------------------------------|-----------------------------------------------------------------------------------------------|----------------------------------|---|-------------------------|--------------------------------|----------------|---------------|---|--|
|                              | $\overline{7}$                                                                                | 6                                | 5 | 4                       | 3                              | $\overline{2}$ | 1             | 0 |  |
| 0x00                         | SA<br>Type                                                                                    |                                  |   | DA Type Service<br>Type |                                | <b>RSVD</b>    | Response RSVD |   |  |
| 0x01                         | <b>Destination Address</b><br>(8-bit Logical, 16-bit Extended Logical or 64-bit)<br>Physical) |                                  |   |                         |                                |                |               |   |  |
| 0x02                         | Source Address<br>(8-bit Logical, 16-bit Extended Logical or 64-bit<br>Physical)              |                                  |   |                         |                                |                |               |   |  |
| 0x03                         | Command                                                                                       |                                  |   |                         |                                |                |               |   |  |
| 0x04                         |                                                                                               | <b>RSVD</b><br>Payload Length    |   |                         |                                |                |               |   |  |
| 0x05                         | Seg Num                                                                                       |                                  |   |                         | Powerline Packet Header<br>CRC |                |               |   |  |
| 0x06                         | Payload (0 to 31 Bytes)                                                                       |                                  |   |                         |                                |                |               |   |  |
|                              |                                                                                               | Powerline Transceiver Packet CRC |   |                         |                                |                |               |   |  |

#### *Packet Header*

The Packet Header comprises the first six bytes of the packet when 1-byte logical addressing is used. When 8-byte physical addressing is used, the source and destination addresses each contain eight bytes. In this case, the header can consist of a maximum of 20 bytes. Unused fields marked RSVD are for future expansion and are transmitted as bit 0. Table 2 describes the PLT Packet Header fields in detail.

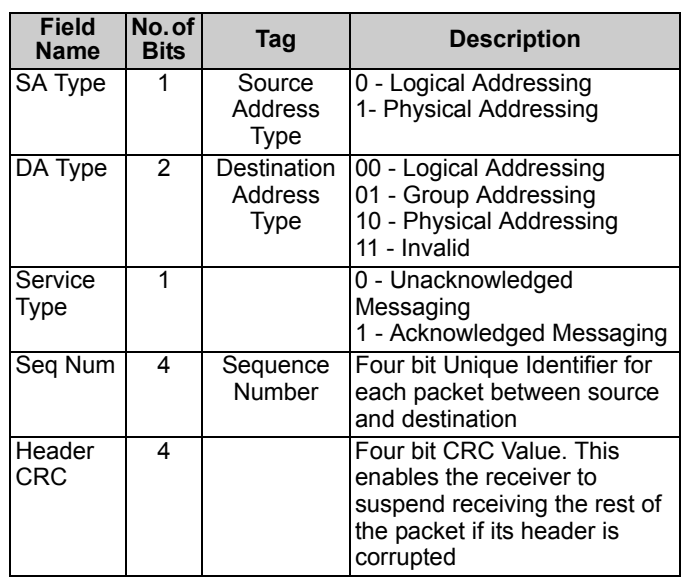

**Table 2. Powerline Transceiver (PLT) Packet Header**

#### *Payload*

The packet payload has a length of 0 to 31 bytes. Payload content is user defined and can be read or written through  $1<sup>2</sup>C$ .

#### *Packet CRC*

The last byte of the packet is an 8-Bit CRC value used to check packet data integrity. This CRC calculation includes the header and payload portions of the packet and is in addition to the Powerline Packet Header CRC.

#### *Addressing*

The logical address of the PLC node is set through software by the external host controller or by a remote node on the Powerline. The logical address can also be set through hardware with the 3-bit LOG\_ADDR (Logical Address) Port (for example, an on-board 3-bit DIP switch). However, it is overwritten when set in software. Every PLC node also has a unique 64-bit physical address which is used for assigning the logical addresses.

All the address pins are logically inverted, that is, applying a high voltage on these pins corresponds to writing a logic '0' and vice versa.

#### *Group Membership*

Group Membership enables the user to multicast messages to select groups. The CY8CPLC10 supports two types of group addressing.

- Single Group Membership: The Network protocol supports up to 256 different groups on the network in this mode. In this mode, each PLC node can only be part of a single group. For example, multiple PLC nodes can be part of Group 131.
- Multiple Group Membership: The Network protocol supports eight different groups in this mode and each PLC node can be a part of multiple groups. For example, a single PLC node can be a part of Group 3, Group 4, and Group 7at the same time.

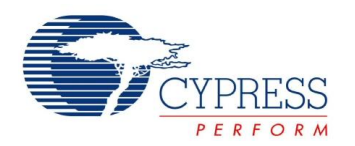

Both these modes can also be used together for Group membership. For example, a single PLC node can be a part of Group 131 and also multiple groups such as Group 3, Group 4, and Group 7.

The Group membership ID for broadcasting messages to all nodes in the network is 0x00.

The Service Type is always set to Unacknowledgment Mode in Group Addressing Mode. This is to avoid Acknowledgment flooding on the Powerline during multicast.

#### **Table 3. CY8CPLC10 Memory Map**

## **CY8CPLC10 Memory Map**

Table 3 gives the detailed CY8CPLC10 memory location information. This information can be used for application development on an external host controller. Several PLC Commands are instantiated from the Powerline Network Protocol based on which memory location is written.

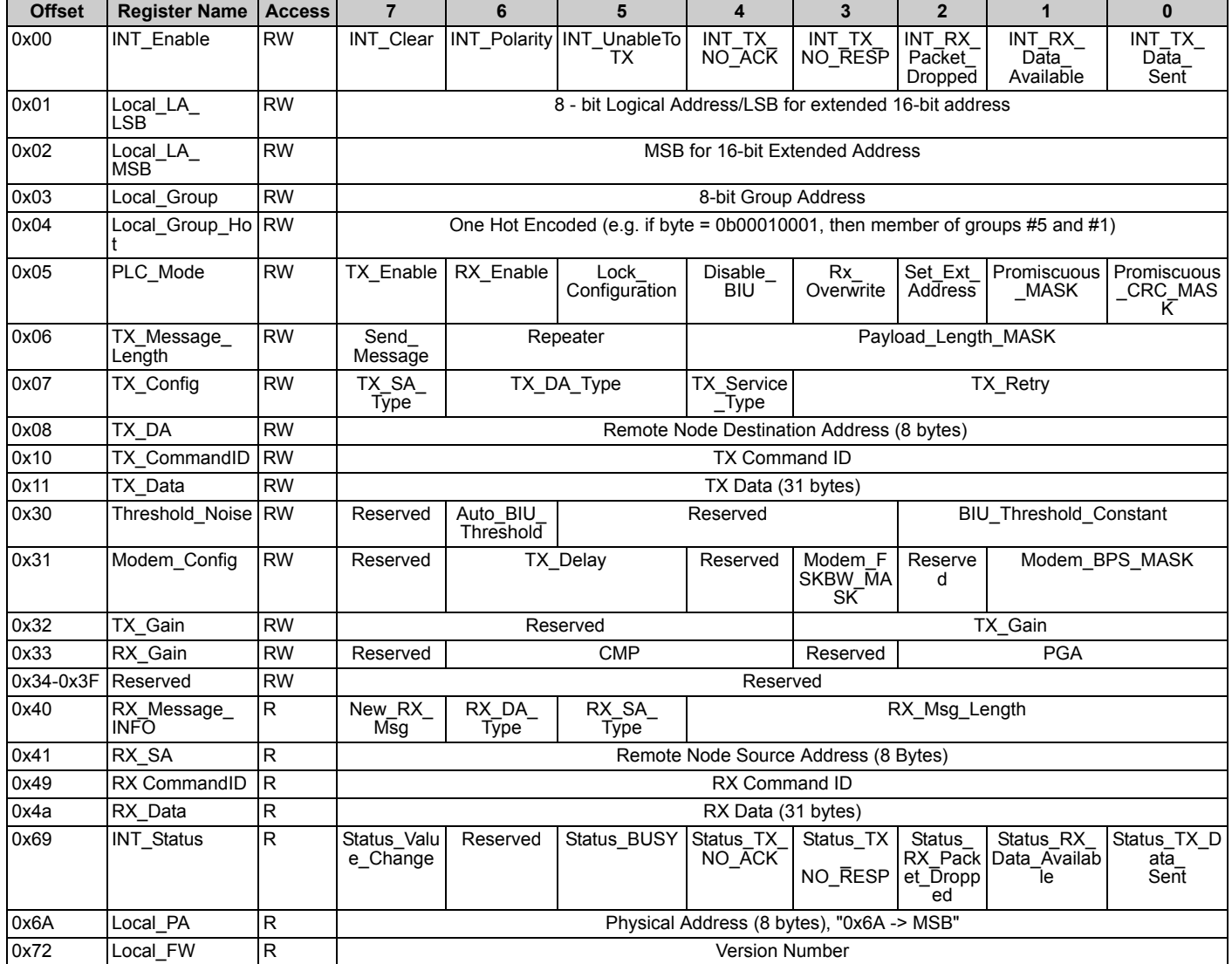

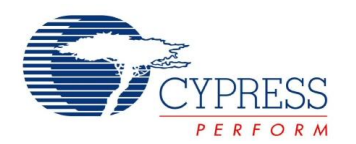

## Table 4 gives the description of the various fields outlined in Table 3 on page 5.

## **Table 4. Memory Field Description**

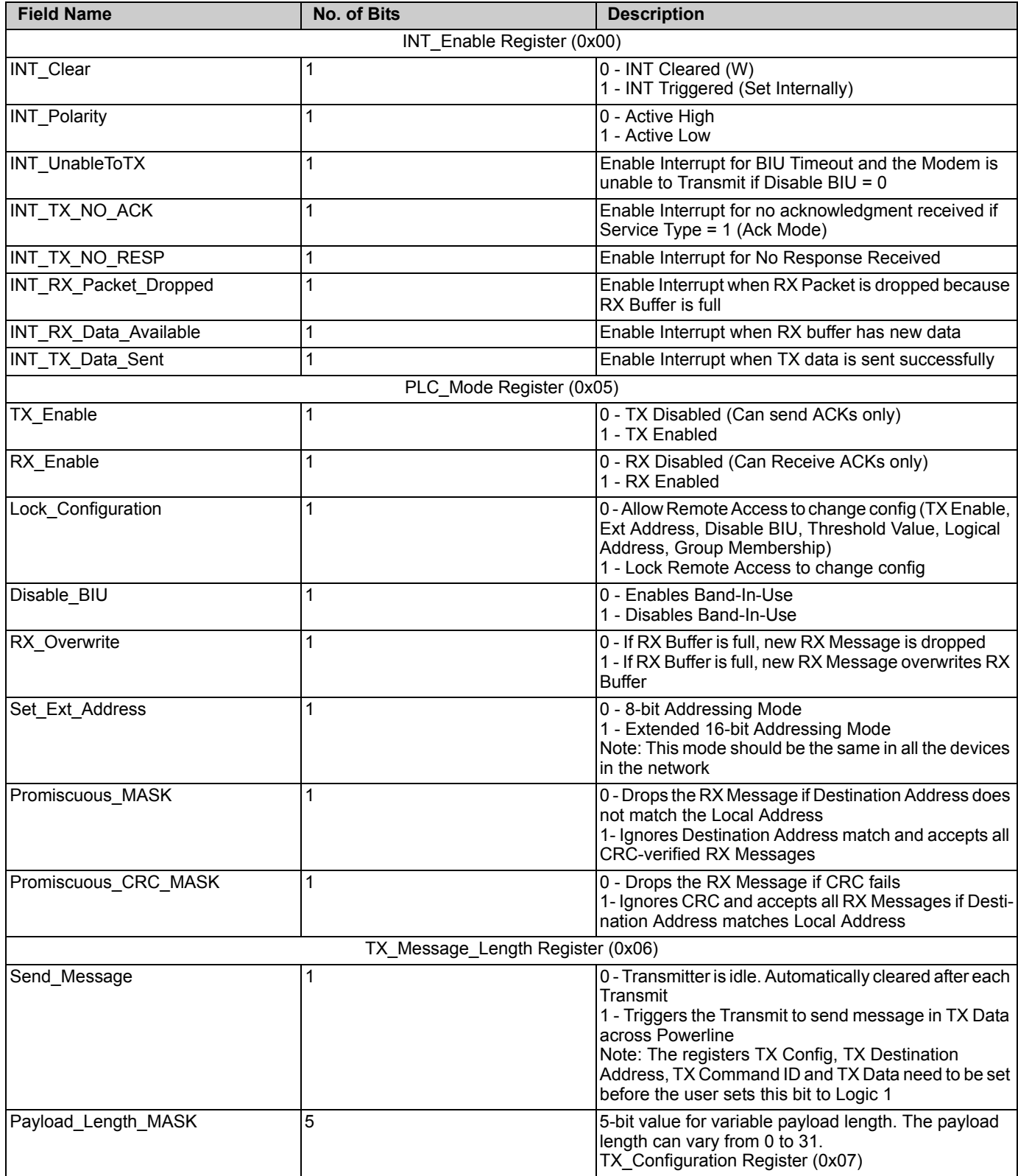

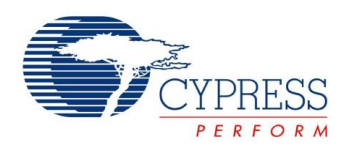

#### **Table 4. Memory Field Description** (continued)

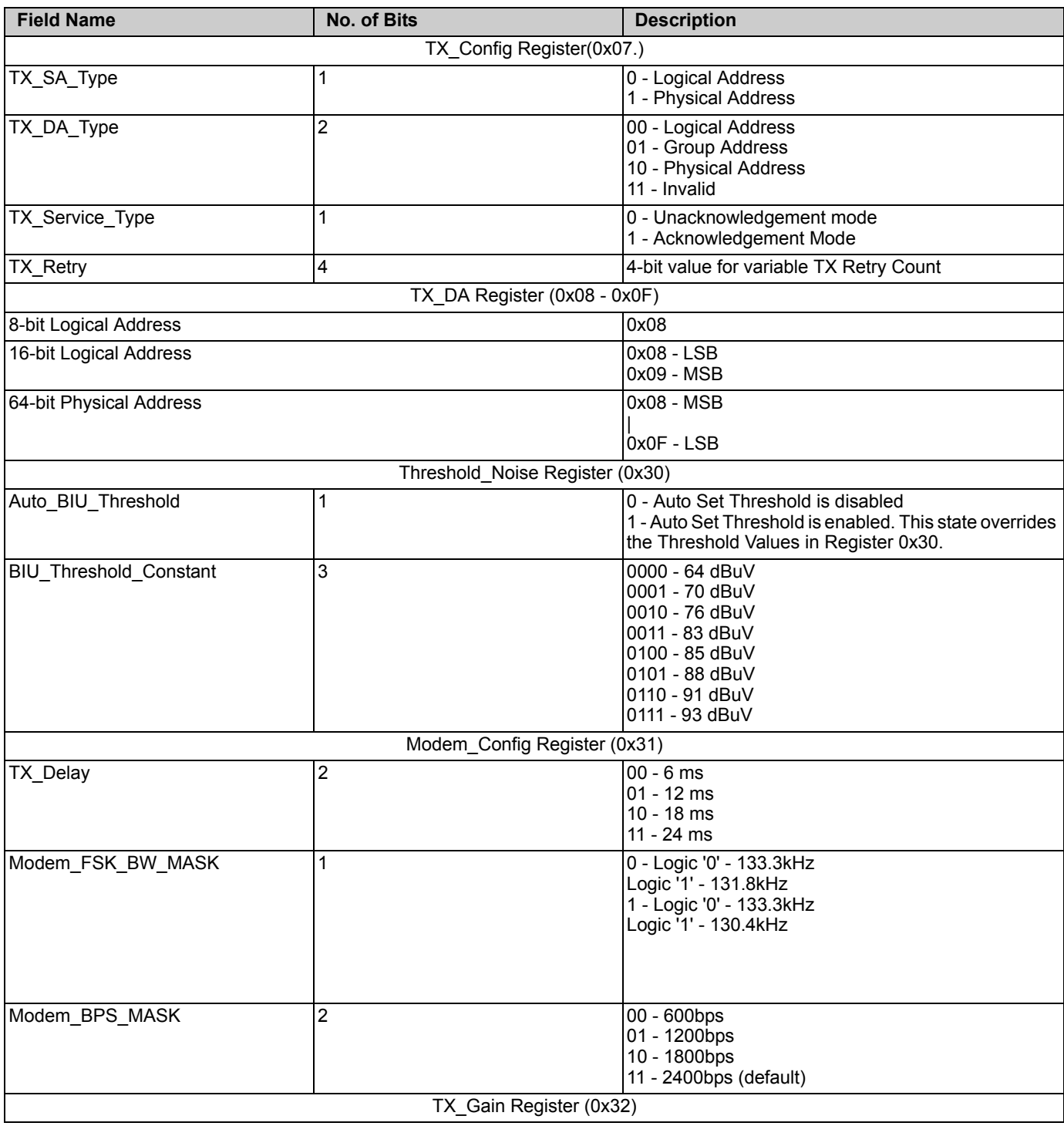

![](_page_7_Picture_0.jpeg)

**Table 4. Memory Field Description** (continued)

| <b>Field Name</b>       | No. of Bits | <b>Description</b>                                                                                                    |
|-------------------------|-------------|----------------------------------------------------------------------------------------------------|
| TX_Gain                 | 4           | $0000 - 0.008$<br>$0001 - 0.012$<br>$0010 - 0.020$<br>0011 - 0.027<br>0100 - 0.039<br>$0101 - 0.055$<br>$0110 - 0.078$<br>$0111 - 0.109$<br>$1000 - 0.156$<br>1001 - 0.219<br>1010 - 0.313<br>1011 - 0.375<br>1100 - 0.500<br>1101 - 0.711<br>1110 - 1.000 |
|                         |             | RX_Gain Register (0x33)                                                                                                    |
| <b>CMP</b>              | 3           | $000 - 0.021$<br>$001 - 0.042$<br>$010 - 0.062$<br>$011 - 0.125$<br>$100 - 0.250$<br>101 - 0.375<br>$110 - 0.500$<br>111 - 0.625                                                                                                    |
| <b>PGA</b>              | 3           | $000 - 1.0$<br>$001 - 1.0$<br>$010 - 2.0$<br>$011 - 4.0$<br>$100 - 8.0$<br>$101 - 16.0$<br>$110 - 24.0$<br>$111 - 48.0$                                                                                                    |
|                         |             | RX_Message_INFO Register (0x40)                                                                                                    |
| New_RX_Msg              | 1           | 0 - No Packet received<br>1 - New Packet received<br>Note: User sets this bit to Logic 0 after reading the RX<br>Message. This allows the device to receive a new RX<br>message                                                                            |
| RX_DA_Type              | 1           | 0 - Logical / Physical Addressing<br>1 - Group Addressing                                                                                                    |
| RX_SA_Type              | 1           | 0 - Logical Address<br>1 - Physical Address                                                                                                    |
| RX_Msg_Length           | 5           | 5-bit value for variable payload length. The payload<br>length can vary from 0 to 31.                                                                                                    |
|                         |             | RX SA Register (0x41 - 0x48)                                                                                                    |
| 8-bit Logical Address   |             | 0x41                                                                                                    |
| 16-bit Logical Address  |             | 0x41 - LSB<br>0x42 - MSB                                                                                                    |
| 64-bit Physical Address |             | 0x41 - MSB<br>0x48 - LSB                                                                                                    |
|                         |             |                                                                                                    |
|                         |             | INT_Status Register (0x69)<br>Note: This register is cleared when the user sets INT_Clear to Logic 0                                                                                                    |

![](_page_8_Picture_0.jpeg)

#### **Table 4. Memory Field Description** (continued)

![](_page_8_Picture_93.jpeg)

![](_page_9_Picture_0.jpeg)

#### **External Host Application**

The application residing on the external host microcontroller has direct access to the local PLC memory over I<sup>2</sup>C. The I<sup>2</sup>C communication enables the host controller to instantiate several PLC functions by reading or writing to the appropriate memory locations in the PLC chip. Thus the host application can [configure the CY8CPLC10, read status and configuration infor](http://www.cypress.com/?rID=37956)mation, and transmit data to remote Powerline nodes. Refer to [the CY8CPLC10 application note \(A](http://www.cypress.com/?rID=37956)N52478) on how to build a PLC command set using the CY8CPLC10 memory map. The device has a dedicated pin (I2C\_ADDR) for selecting the I<sup>2</sup>C slave address while communicating with the external controller. The two  $I^2C$  slave addresses available are 0x01 and 0x7F.

The PLC commands can be classified into two types based on which Powerline node they are designated to: local node or remote node.

#### *Local Commands*

These commands act solely on the attached local PLC device. No transmissions are sent over the Powerline to a remote PLC device when executing these local transceiver commands. These commands are used for configuring the local PLC node such as setting the local logical address or reading the status and configuration information.

#### *Remote Commands*

These commands initiate transmission over the Powerline to a remote PLC node. These commands when instantiated over I<sup>2</sup>C enable the host application to send and receive data over Powerline. Along with the data payload, the  $1^2C$  packets also carry additional information for the Powerline transmission to a remote node:

- Destination address (8-bit logical, 16-bit extended logical, or 64-bit physical)
- Transmission retries
- Payload length

Variable header and payload definitions enable flexibility in application development. The available remote commands are described in Table 5 with the respective Command IDs.

#### *EEPROM Back Up for Remote Reset*

The device also has an EEPROM to back up Memory Registers 0x00-0x05 and 0x30-0x32. When the device is reset remotely by the SetRemote\_Reset command (described in Table 5), it clears its memory map and loads from the EEPROM and returns to idle mode.

![](_page_9_Picture_350.jpeg)

#### **Table 5. Remote Commands**

![](_page_10_Picture_0.jpeg)

#### **Table 5. Remote Commands** (continued)

![](_page_10_Picture_279.jpeg)

![](_page_11_Picture_0.jpeg)

## **Target Applications**

#### **Lighting Control**

CY8CPLC10 enables control of incandescent, sodium vapor, fluorescent, and LED lighting fixtures over the existing Powerline. Cypress's Powerline communication solution easily integrates with wall-switch dimmers and lamp and appliance modules, enabling on and off, dimming, color mixing, and tunable white light control. When operating in master mode, the CY8CPLC10 can control individual or a group of lighting fixtures in a home or a commercial building. Elaborate lighting scenes can be created using application software. Household lighting fixtures can also be programmed to turn on and off at user defined intervals using a PC based Graphical User Interface.

![](_page_11_Figure_5.jpeg)

![](_page_11_Figure_6.jpeg)

![](_page_12_Picture_0.jpeg)

#### **Smart Energy Management**

Using the CY8CPLC10, individual panels in a solar array can transmit diagnostic data over the existing DC powerlines. An Array Diagnostic Unit Controller can communicate with individual solar panels to have specific diagnostic information probed. When the diagnostic data is collected by the controller, it is transmitted across the Powerline to a data monitoring console. This makes it possible to acquire and transmit real time data regarding energy output of individual panels to the array controller and subsequently even to a solar farm control station over the Powerline.

![](_page_12_Figure_4.jpeg)

**Figure 7. Powerline Communication for Smart Energy Management (Solar Diagnostics)**

![](_page_13_Picture_0.jpeg)

#### **Automatic Meter Reading**

The CY8CPLC10 can be designed in electric meters in household and industrial environments to transmit power usage information to a centralized billing system. The Cypress Powerline communication solution is ideally suited to handle multiple data sources because of the in-built Network Protocol Stack that enables individual addressing of multiple nodes on the same Powerline. In physical addressing mode, up to  $2^{64}$  power meters can transmit usage statistics to the local billing center. Application Layer software can be used to provide real time usage statistics to a customer. Energy utilities can improve customer service and control meter reading costs, especially in areas where accessing meters is difficult or unsafe, while making the invoicing process more efficient.

![](_page_13_Figure_4.jpeg)

#### **Figure 8. Powerline Communication for Automatic Meter Reading**

#### **Industrial Signage**

An entire array of new convenience and advanced control features are available in automobiles today. It is projected that a high feature content car cannot have enough space to contain multiple wiring segments and connectors without compromising power loss and safety. One solution is to reduce the number of cables by using existing Powerline as the transmission medium of digital control signals. The CY8CPLC10 enables control of Automotive LED strobe, beacon, tail lights, and indicators over the existing direct current (DC) 12V to 42V battery Powerline. Combined with Cypress's EZ-Color lighting solution, dimming and color mixing of LED based automotive lighting fixtures in applications such as mobile LED displays is possible.

![](_page_13_Figure_8.jpeg)

![](_page_13_Figure_9.jpeg)

![](_page_14_Picture_0.jpeg)

## **Pinouts**

![](_page_14_Figure_3.jpeg)

### **Table 6. Pin Definitions**

![](_page_14_Picture_288.jpeg)

![](_page_15_Picture_0.jpeg)

#### **Table 6. Pin Definitions** (continued)

![](_page_15_Picture_88.jpeg)

![](_page_16_Picture_1.jpeg)

## **Electrical Specifications**

This chapter presents the DC and AC electrical specifications of the CY8CPLC10 PLC device. For the most up to date electrical specifications, confirm that you have the most recent data sheet by going to the web at [h](http://www.cypress.com/psoc)ttp://www.cypress.com.

Specifications are valid for -40°C  $\leq T_A \leq 85$ °C and  $T_J \leq 100$ °C, except where noted.

The following table lists the units of measure that are used in this chapter.

#### **Table 7. Units of Measure**

![](_page_16_Picture_403.jpeg)

## **Absolute Maximum Ratings**

#### **Table 8. Absolute Maximum Ratings**

![](_page_16_Picture_404.jpeg)

![](_page_17_Picture_0.jpeg)

#### **Operating Temperature**

#### **Table 9. Operating Temperature**

![](_page_17_Picture_311.jpeg)

#### **DC Electrical Characteristics**

#### *DC Power Supply*

The following table lists guaranteed maximum and minimum specifications for the voltage and temperature ranges: 4.75V to 5.25V and -40°C  $\leq$  T<sub>A</sub>  $\leq$  85°C. Typical parameters apply to 5V at 25°C and are for design guidance only.

#### **Table 10. DC Power Supply**

![](_page_17_Picture_312.jpeg)

#### *DC I/O Specifications*

The following table lists guaranteed maximum and minimum specifications for the voltage and temperature ranges: 4.75V to 5.25V and -40°C  $\leq$  T<sub>A</sub>  $\leq$  85°C. Typical parameters apply to 5V at 25°C and are for design guidance only.

#### **Table 11. DC I/O Specifications**

![](_page_17_Picture_313.jpeg)

![](_page_18_Picture_0.jpeg)

### **AC Electrical Characteristics**

#### *AC Chip-Level Specifications*

The following table lists guaranteed maximum and minimum specifications for the voltage and temperature ranges: 4.75V to 5.25V and -40°C  $\le$  T<sub>A</sub>  $\le$  85°C. Typical parameters apply to 5V at 25°C and are for design guidance only.

**Note** See the individual user module data sheets for information on maximum frequencies for user modules.

#### **Table 12. AC Chip-Level Specifications**

![](_page_18_Picture_261.jpeg)

#### *AC I/O Specifications*

The following table lists guaranteed maximum and minimum specifications for the voltage and temperature ranges: 4.75V to 5.25V and -40°C  $\leq$  T<sub>A</sub>  $\leq$  85°C. Typical parameters apply to 5V at 25°C and are for design guidance only.

#### **Table 13. AC I/O Specifications**

![](_page_18_Picture_262.jpeg)

#### **Figure 11. I/O Timing Diagram**

![](_page_18_Figure_13.jpeg)

![](_page_19_Picture_0.jpeg)

#### *AC I2C Specifications*

The following table lists guaranteed maximum and minimum specifications for the voltage and temperature ranges: 4.75V to 5.25V and -40°C  $\leq$  T<sub>A</sub>  $\leq$  85°C, respectively. Typical parameters apply to 5V at 25°C and are for design guidance only.

|                                          | <b>Description</b>                                                                                 | <b>Standard Mode</b> |                          | <b>Fast Mode</b> |            | <b>Units</b> | <b>Notes</b> |
|------------------------------------------|----------------------------------------------------------------------------------------------------|----------------------|--------------------------|------------------|------------|--------------|--------------|
| <b>Symbol</b>                            |                                                                                                    | Min                  | <b>Max</b>               | <b>Min</b>       | <b>Max</b> |              |              |
| $F_{\footnotesize{\textnormal{SCLI2C}}}$ | <b>SCL Clock Frequency</b>                                                                         | 0                    | 100                      | $\mathbf{0}$     | 400        | kHz          |              |
| T <sub>HDSTAI2C</sub>                    | Hold Time (repeated) START Condition.<br>After this period, the first clock pulse is<br>generated. | 4.0                  |                          | 0.6              |            | μS           |              |
| T <sub>LOWI2C</sub>                      | LOW Period of the SCL Clock                                                                        | 4.7                  |                          | 1.3              |            | μS           |              |
| T <sub>HIGHI2C</sub>                     | <b>HIGH Period of the SCL Clock</b>                                                                | 4.0                  |                          | 0.6              |            | μS           |              |
| I SUSTAI2C                               | Setup Time for a Repeated START<br>Condition                                                       | 4.7                  |                          | 0.6              |            | μS           |              |
| T <sub>HDDATI2C</sub>                    | Data Hold Time                                                                                     | 0                    |                          | 0                |            | μS           |              |
| I SUDATI2C                               | Data Setup Time                                                                                    | 250                  | $\overline{\phantom{0}}$ | $100^{[2]}$      |            | ns           |              |
| T <sub>SUSTOI2C</sub>                    | Setup Time for STOP Condition                                                                      | 4.0                  |                          | 0.6              |            | μS           |              |
| BUFI2C                                   | Bus Free Time Between a STOP and<br><b>START Condition</b>                                         | 4.7                  |                          | 1.3              |            | μS           |              |
| $T_{SPI2C}$                              | Pulse Width of spikes are suppressed by<br>the input filter.                                       |                      |                          | $\mathbf{0}$     | 50         | ns           |              |

**Table 14. AC Characteristics of the I2C SDA and SCL Pins**

#### **Figure 12. Definition for Timing for Fast and Standard Mode on the I2C Bus Packaging Dimensions**

![](_page_19_Figure_7.jpeg)

**Notes**

- 1. 50 ns minimum input pulse width is based on the input synchronizers running at 24 MHz (42 ns nominal period)
- 2. A Fast-Mode I2C-bus device can be used in a Standard-Mode I2C-bus system, but the requirement  $t_{SU;DMT}$  Š 250 ns must then be met. This is automatically the case if the device does not stretch the LOW period of the SCL

![](_page_20_Picture_0.jpeg)

## **Packaging Information**

This section illustrates the packaging specifications for the CY8CPLC10 PLC device, along with the thermal impedances for the package and the typical package capacitance on crystal pins.

![](_page_20_Figure_4.jpeg)

### **Figure 13. 28-Pin (210-Mil) SSOP**

**Table 15. Thermal Impedances per Package**[4]

#### **Thermal Impedances Capacitance on Crystal Pins**

#### **Table 16. Typical Package Capacitance on Crystal Pins**

![](_page_20_Picture_154.jpeg)

#### **Solder Reflow Peak Temperature**

Following is the minimum solder reflow peak temperature to achieve good solderability.

#### **Table 17. Solder Reflow Peak Temperature**

![](_page_20_Picture_155.jpeg)

#### **Notes**

5. Higher temperatures may be required based on the solder melting point. Typical temperatures for solder are 220 ± 5°C with Sn-Pb or 245 ± 5°C with Sn-Ag-Cu<br>paste. Refer to the solder manufacturer specifications.

<sup>3.</sup> T<sub>J</sub> = T<sub>A</sub> + POWER x θ<sub>JA</sub><br>4. To achieve the thermal impedance specified for the QFN package, the center thermal pad should be soldered to the PCB ground plane.

![](_page_21_Picture_0.jpeg)

![](_page_21_Picture_1.jpeg)

## **Evaluation Tools**

#### **CY3272-PLC HV Evaluation Kit**

The CY3272-PLC is for evaluating, prototyping, and devel-<br>opment with the CY8CPLC10. The I<sup>2</sup>C interface enables users to develop applications on an external micro in order to communicate over Powerline. The hardware comprises of the High Voltage coupling circuit for 110V AC to 230V AC Powerline which is compliant with the CENELEC/FCC standards. This board also has an on-board Switch Mode Power Supply. The kit comprises:

- High Voltage (110 to 230V AC) PLC Board
- CY8CPLC10-28PVXI (28SSOP)
- Software CD
- Supporting Literature

#### **CY3273-PLC LV Evaluation Kit**

The CY3273-PLC is for evaluating, prototyping and development<br>with the CY8CPLC10. The I<sup>2</sup>C interface enables users to develop applications on an external micro in order to communicate over Powerline. The hardware comprises of the Low Voltage coupling circuit for 12 to 24V AC/DC Powerline. This board also has a Linear Power Supply. The kit comprises:

- Low Voltage (12-24V AC/DC) PLC Board
- CY8CPLC10-28PVXI (28SSOP)
- Software CD
- Supporting Literature

#### **CY3210-MiniProg1**

The CY3210-MiniProg1 kit enables the user to program PSoC devices via the MiniProg1 programming unit. The MiniProg is a small, compact prototyping programmer that connects to the PC through a provided USB 2.0 cable. The kit includes:

- MiniProg Programming Unit
- MiniEval Socket Programming and Evaluation Board
- 2 CY8C29466-24PXI 28-PDIP Chip Samples
- 28-Pin CY8C29466-24PXI PDIP PSoC Device Sample
- 28-Pin CY8C27443-24PXI PDIP PSoC Device Sample
- PSoC Designer Software CD
- Getting Started Guide
- USB 2.0 Cable

#### **CY3210-PSoCEval1**

The CY3210-PSoCEval1 kit features an evaluation board and the MiniProg1 programming unit. The evaluation board includes an LCD module, potentiometer, LEDs, and plenty of bread boarding space to meet all your evaluation needs. The kit includes:

- Evaluation Board with LCD Module
- MiniProg Programming Unit
- 28-Pin CY8C29466-24PXI PDIP PSoC Device Sample (2)
- PSoC Designer Software CD
- Getting Started Guide
- USB 2.0 Cable

#### **CY3214-PSoCEvalUSB**

The CY3214-PSoCEvalUSB evaluation kit features a development board for the CY8C24794-24LFXI PSoC device. Special features of the board include both USB and capacitive sensing development and debugging support. This evaluation board also includes an LCD module, potentiometer, LEDs, an enunciator, and plenty of bread boarding space to meet all your evaluation needs. The kit includes:

- PSoCEvalUSB Board
- LCD Module
- MIniProg Programming Unit
- Mini USB Cable
- PSoC Designer and Example Projects CD
- Getting Started Guide
- Wire Pack

![](_page_22_Picture_0.jpeg)

## **Development Tools**

The development kits do not have on-board Powerline capability, but can be used with a PLC kit for development purposes. All development tools and development kits are sold at the Cypress Online Store.

#### **CY3215-DK Basic Development Kit**

The CY3215-DK is for prototyping and development with PSoC Designer. This kit can be used in conjunction with the PLC kits to support in-circuit emulation. The software interface enables users to run, halt, and single step the processor and view the content of specific memory locations. PSoC Designer also supports the advanced emulation features. The kit includes:

- PSoC Designer Software CD
- ICE-Cube In-Circuit Emulator
- ICE Flex-Pod for CY8C29x66 Family
- Cat-5 Adapter
- Mini-Eval Programming Board
- 110 ~ 240V Power Supply, Euro-Plug Adapter
- iMAGEcraft C Compiler (Registration Required)
- ISSP Cable
- USB 2.0 Cable and Blue Cat-5 Cable
- 2 CY8C29466-24PXI 28-PDIP Chip Samples

#### **Device Programmers**

All device programmers are purchased from the Cypress Online Store.

*CY3216 Modular Programmer*

The CY3216 Modular Programmer kit features a modular programmer and the MiniProg1 programming unit. The modular programmer includes three programming module cards and supports multiple Cypress products. The kit includes:

- Modular Programmer Base
- 3 Programming Module Cards
- MiniProg Programming Unit
- PSoC Designer Software CD
- Getting Started Guide
- USB 2.0 Cable

#### *CY3207 ISSP In-System Serial Programmer (ISSP)*

The CY3207ISSP is a production programmer. It includes protection circuitry and an industrial case that is more robust than the MiniProg in a production programming environment.

Note that CY3207ISSP needs special software and is not compatible with PSoC Programmer. The kit includes:

- CY3207 Programmer Unit
- PSoC ISSP Software CD
- 110 ~ 240V Power Supply, Euro-Plug Adapter
- USB 2.0 Cable

#### *Third Party Tools*

Several tools are specially designed by the following third party vendors to accompany PSoC devices during development and production. Specific details of each of these tools are found at <http://www.cypress.com> under Design > Evaluation Boards.

#### *Build a PSoC Emulator into Your Board*

For details on emulating the circuit before going to volume production using an on-chip debug (OCD) non-production PSoC device, see Application Note "Debugging - Build a PSoC Emulator into Your Board - AN2323" at <http://www.cypress.com/design/AN2323>.

![](_page_23_Picture_0.jpeg)

## **Ordering Information**

The following table lists the CY8CPLC10 PLC device's key package features and ordering codes.

#### **Table 18. CY8CPLC10 PLC Device Key Features and Ordering Information**

![](_page_23_Picture_128.jpeg)

#### **Ordering Code Definitions**

## CY 8 C PLC 10 - xx xxx

![](_page_23_Figure_8.jpeg)

![](_page_24_Picture_0.jpeg)

## **Document History Page**

![](_page_24_Picture_210.jpeg)

## **Sales, Solutions, and Legal Information**

#### **Worldwide Sales and Design Support**

Cypress maintains a worldwide network of offices, solution centers, manufacturer's representatives, and distributors. To find the office closest to you, visit us at cypress.com/sales.

**Products**

![](_page_24_Picture_211.jpeg)

© Cypress Semiconductor Corporation, 2008-2009. The information contained herein is subject to change without notice. Cypress Semiconductor Corporation assumes no responsibility for the use of any circuitry other than circuitry embodied in a Cypress product. Nor does it convey or imply any license under patent or other rights. Cypress products are not warranted nor intended to be used for medical, life support, life saving, critical control or safety applications, unless pursuant to an express written agreement with Cypress. Furthermore, Cypress does not authorize its products for use as<br>critical components application implies that the manufacturer assumes all risk of such use and in doing so indemnifies Cypress against all charges.

Any Source Code (software and/or firmware) is owned by Cypress Semiconductor Corporation (Cypress) and is protected by and subject to worldwide patent protection (United States and foreign), United States copyright laws and international treaty provisions. Cypress hereby grants to licensee a personal, non-exclusive, non-transferable license to copy, use, modify, create derivative works of,<br>and compile the Cypr integrated circuit as specified in the applicable agreement. Any reproduction, modification, translation, compilation, or representation of this Source Code except as specified above is prohibited without the express written permission of Cypress.

Disclaimer: CYPRESS MAKES NO WARRANTY OF ANY KIND, EXPRESS OR IMPLIED, WITH REGARD TO THIS MATERIAL, INCLUDING, BUT NOT LIMITED TO, THE IMPLIED WARRANTIES OF MERCHANTABILITY AND FITNESS FOR A PARTICULAR PURPOSE. Cypress reserves the right to make changes without further notice to the materials described herein. Cypress does not assume any liability arising out of the application or use of any product or circuit described herein. Cypress does not authorize its products for use as critical components in life-support systems where a malfunction or failure may reasonably be expected to result in significant injury to the user. The inclusion of Cypress' product in a life-support systems application implies that the manufacturer assumes all risk of such use and in doing so indemnifies Cypress against all charges.

Use may be limited by and subject to the applicable Cypress software license agreement.

#### Document Number: 001-50001 Rev. \*D Revised August 21, 2009 Page # of 25

All products and company names mentioned in this document may be the trademarks of their respective holders